# The LearnBayes Package

February 8, 2009

Type Package Title Functions for Learning Bayesian Inference Version 2.0 Date 2008-11-08 Author Jim Albert Maintainer Jim Albert <albert@bgnet.bgsu.edu> Description LearnBayes contains a collection of functions helpful in learning the basic tenets of Bayesian statistical inference. It contains functions for summarizing basic one and two parameter posterior distributions and predictive distributions. It contains MCMC algorithms for summarizing posterior distributions defined by the user. It also contains functions for regression models, hierarchical models, Bayesian tests, and illustrations of Gibbs sampling.

License GPL version 2 or newer

## R topics documented:

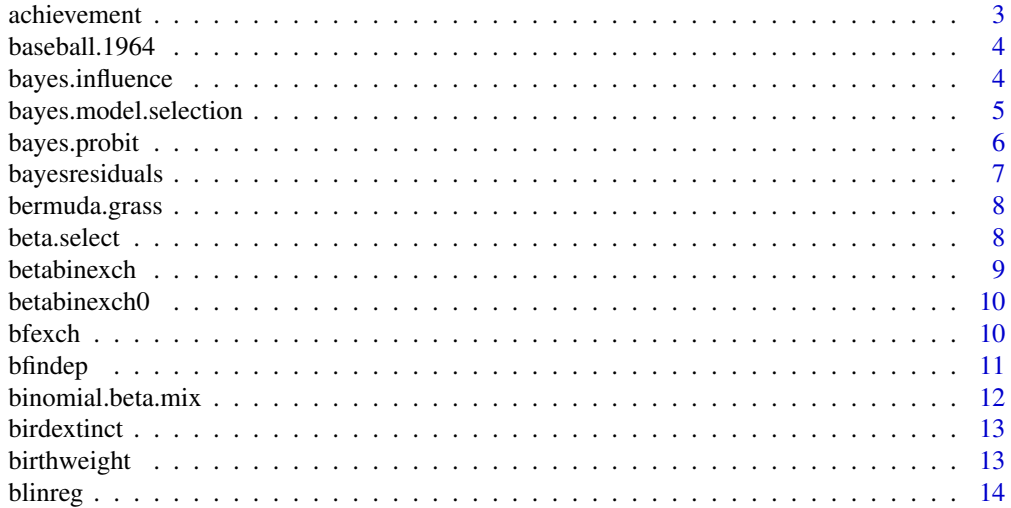

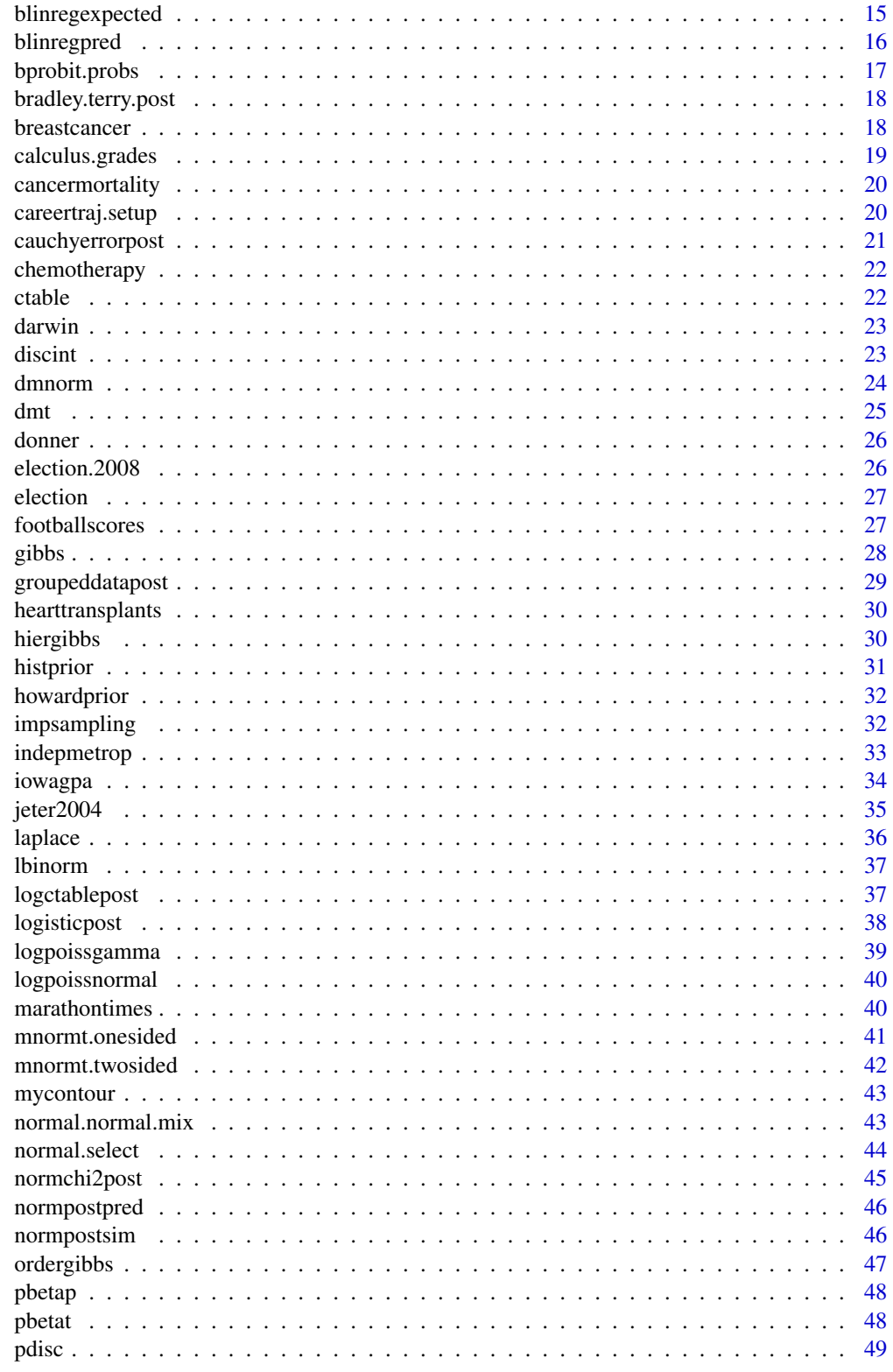

## <span id="page-2-0"></span>achievement 3

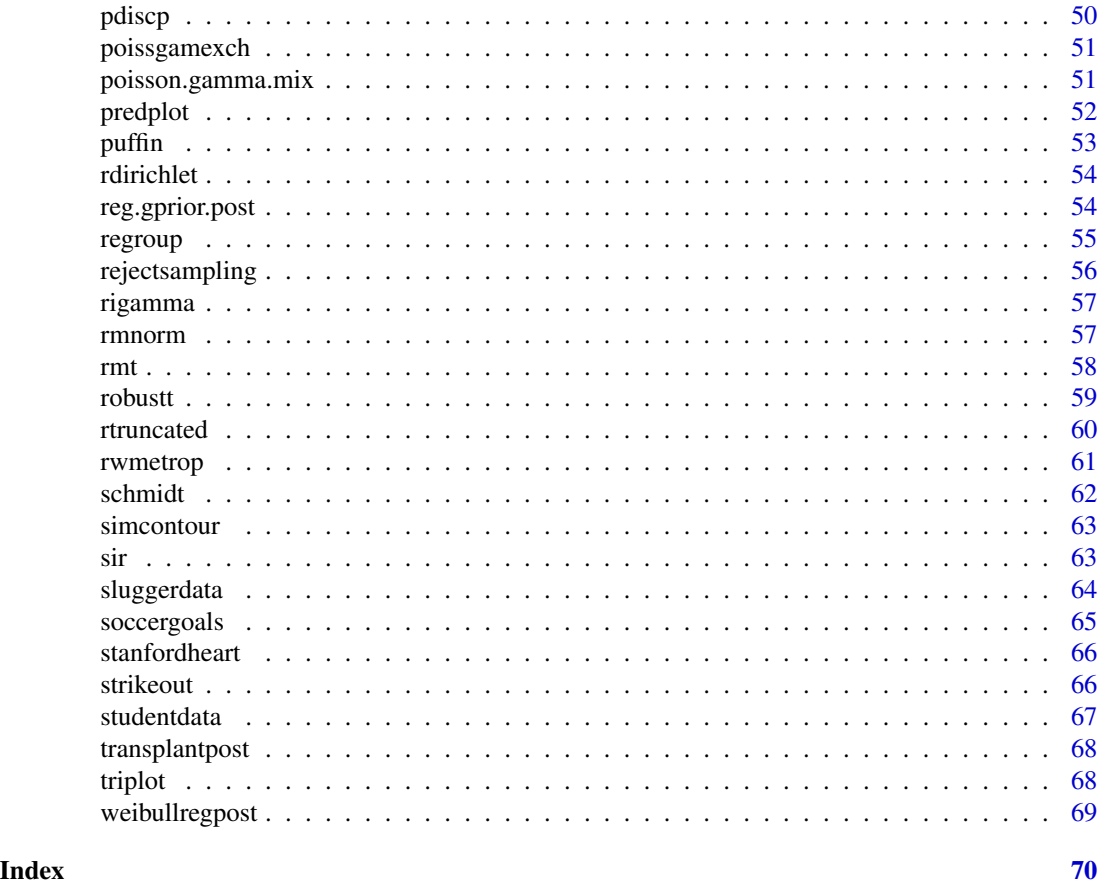

achievement *School achievement data*

## Description

Achievement data for a group of Austrian school children

## Usage

achievement

## Format

A data frame with 109 observations on the following 7 variables.

Gen gender of child where 0 is male and 1 is female

Age age in months

IQ iq score

math1 test score on mathematics computation

<span id="page-3-0"></span>math2 test score on mathematics problem solving

read1 test score on reading speed

read2 test score on reading comprehension

#### Source

Abraham, B., and Ledolter, J. (2006), Introduction to Regression Modeling, Duxbury.

baseball.1964 *Team records in the 1964 National League baseball season*

## Description

Head to head records for all teams in the 1964 National League baseball season. Teams are coded as Cincinnati (1), Chicago (2), Houston (3), Los Angeles (4), Milwaukee (5), New York (6), Philadelphia (7), Pittsburgh (8), San Francisco (9), and St. Louis (10).

#### Usage

baseball.1964

#### Format

A data frame with 45 observations on the following 4 variables.

Team.1 Number of team 1

Team.2 Number of team 2

Wins.Team1 Number of games won by team 1

Wins.Team2 Number of games won by team 2

#### Source

www.baseball-reference.com website.

<span id="page-4-0"></span>bayes.influence *Observation sensitivity analysis in beta-binomial model*

## Description

Computes probability intervals for the log precision parameter K in a beta-binomial model for all "leave one out" models using sampling importance resampling

## Usage

```
bayes.influence(theta,data)
```
## Arguments

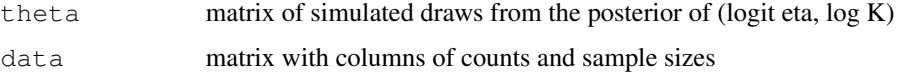

## Value

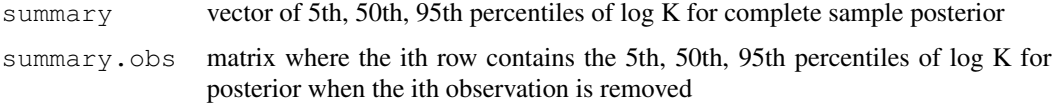

## Author(s)

Jim Albert

#### Examples

```
data(cancermortality)
start=array(c(-7,6),c(1,2))
fit=laplace(betabinexch, start, cancermortality)
tpar=list(m=fit$mode,var=2*fit$var,df=4)
theta=sir(betabinexch,tpar,1000,cancermortality)
intervals=bayes.influence(theta,cancermortality)
```
bayes.model.selection

*Bayesian regression model selection using G priors*

## Description

Using Zellner's G priors, computes the log marginal density for all possible regression models

## <span id="page-5-0"></span>Usage

bayes.model.selection(y, X, c, constant=TRUE)

## Arguments

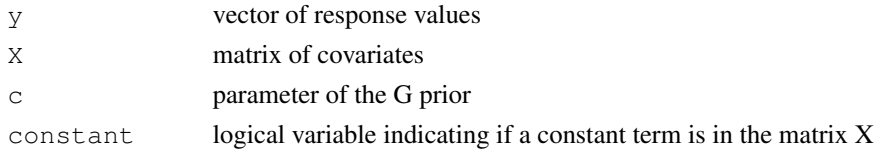

#### Value

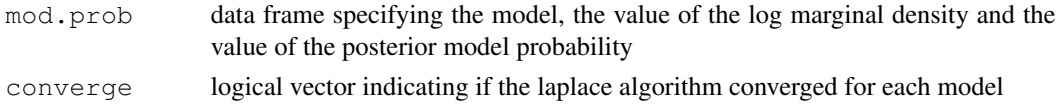

#### Author(s)

Jim Albert

#### Examples

```
data(birdextinct)
logtime=log(birdextinct$time)
X=cbind(1,birdextinct$nesting,birdextinct$size,birdextinct$status)
bayes.model.selection(logtime,X,100)
```
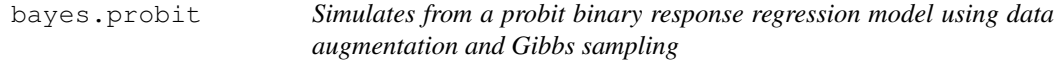

#### Description

Gives a simulated sample from the joint posterior distribution of the regression vector for a binary response regression model with a probit link and a informative normal(beta, P) prior. Also computes the log marginal likelihood when a subjective prior is used.

#### Usage

bayes.probit(y,X,m,prior=list(beta=0,P=0))

## Arguments

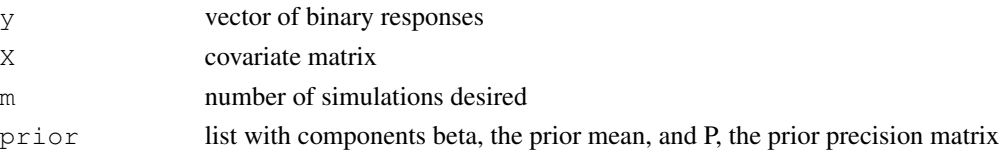

## <span id="page-6-0"></span>bayesresiduals 7

## Value

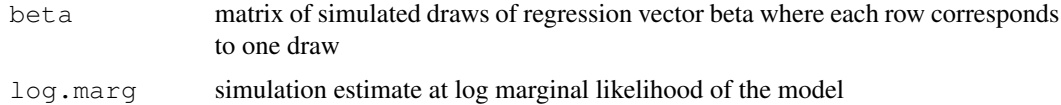

## Author(s)

Jim Albert

## Examples

```
response=c(0,1,0,0,0,1,1,1,1,1)
covariate=c(1,2,3,4,5,6,7,8,9,10)
X=cbind(1,covariate)
prior=list(beta=c(0,0),P=diag(c(.5,10)))
m=1000
s=bayes.probit(response,X,m,prior)
```
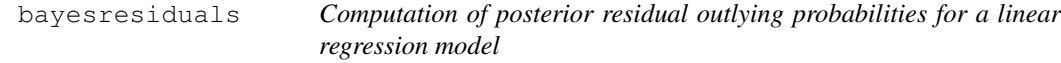

## Description

Computes the posterior probabilities that Bayesian residuals exceed a cutoff value for a linear regression model with a noninformative prior

#### Usage

```
bayesresiduals(lmfit,post,k)
```
## Arguments

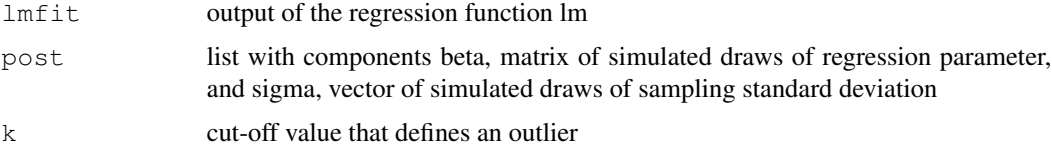

### Value

vector of posterior outlying probabilities

## Author(s)

Jim Albert

#### Examples

```
chirps=c(20,16.0,19.8,18.4,17.1,15.5,14.7,17.1,15.4,16.2,15,17.2,16,17,14.1)
temp=c(88.6,71.6,93.3,84.3,80.6,75.2,69.7,82,69.4,83.3,78.6,82.6,80.6,83.5,76.3)
X=cbind(1,chirps)
lmfit=lm(temp~X)
m=1000
post=blinreg(temp,X,m)
k=2bayesresiduals(lmfit,post,k)
```
bermuda.grass *Bermuda grass experiment data*

#### Description

Yields of bermuda grass for a factorial design of nutrients nitrogen, phosphorus, and potassium.

#### Usage

bermuda.grass

## Format

A data frame with 64 observations on the following 4 variables.

y yield of bermuda grass in tons per acre

Nit level of nitrogen

Phos level of phosphorus

Pot level of potassium

## Source

McCullagh, P., and Nelder, J. (1989), Generalized Linear Models, Chapman and Hall.

beta.select *Selection of Beta Prior Given Knowledge of Two Quantiles*

## Description

Finds the shape parameters of a beta density that matches knowledge of two quantiles of the distribution.

#### Usage

```
beta.select(quantile1, quantile2)
```
<span id="page-7-0"></span>

#### <span id="page-8-0"></span>betabinexch 9

## Arguments

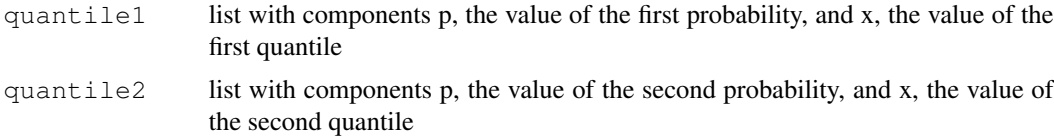

## Value

vector of shape parameters of the matching beta distribution

## Author(s)

Jim Albert

#### Examples

```
# person believes the median of the prior is 0.25
# and the 90th percentile of the prior is 0.45
quantile1=list(p=.5,x=0.25)
quantile2=list(p=.9,x=0.45)
beta.select(quantile1,quantile2)
```
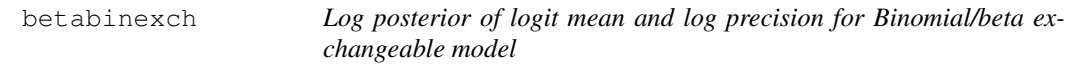

## Description

Computes the log posterior density of logit mean and log precision for a Binomial/beta exchangeable model

#### Usage

```
betabinexch(theta, data)
```
## Arguments

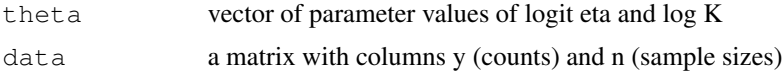

## Value

value of the log posterior

## Author(s)

Jim Albert

## Examples

```
n=c(20,20,20,20,20)
y=c(1,4,3,6,10)
data=cbind(y,n)
theta=c(-1,0)betabinexch (theta, data)
```
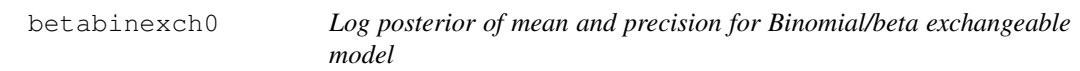

## Description

Computes the log posterior density of mean and precision for a Binomial/beta exchangeable model

## Usage

```
betabinexch0(theta,data)
```
## Arguments

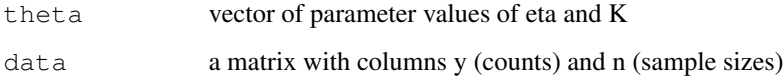

## Value

value of the log posterior

## Author(s)

Jim Albert

```
n=c(20,20,20,20,20)
y=c(1,4,3,6,10)
data=cbind(y,n)
theta=c(.1,10)
betabinexch0(theta,data)
```
<span id="page-9-0"></span>

<span id="page-10-0"></span>

## Description

Computes the logarithm of the integral of the Bayes factor for testing homogeneity of a set of proportions

## Usage

bfexch(theta,datapar)

## Arguments

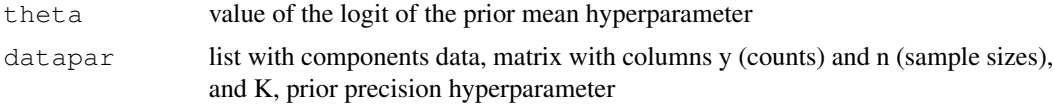

## Value

value of the logarithm of the integral

## Author(s)

Jim Albert

## Examples

```
y=c(1,3,2,4,6,4,3)
n=c(10,10,10,10,10,10,10)
data=cbind(y,n)K=20datapar=list(data=data,K=K)
theta=1
bfexch(theta,datapar)
```
bfindep *Bayes factor against independence assuming alternatives close to independence*

## Description

Computes a Bayes factor against independence for a two-way contingency table assuming a "close to independence" alternative model

## <span id="page-11-0"></span>Usage

bfindep(y,K,m)

#### Arguments

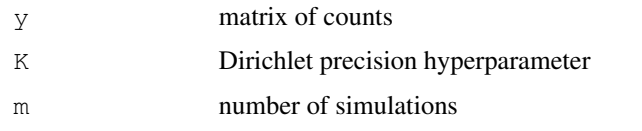

## Value

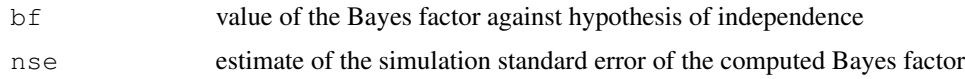

## Author(s)

Jim Albert

## Examples

```
y=matrix(c(10,4,6,3,6,10),c(2,3))
K=20m=1000
bfindep(y,K,m)
```
binomial.beta.mix *Computes the posterior for binomial sampling and a mixture of betas prior*

## Description

Computes the parameters and mixing probabilities for a binomial sampling problem where the prior is a discrete mixture of beta densities.

#### Usage

```
binomial.beta.mix(probs,betapar,data)
```
## Arguments

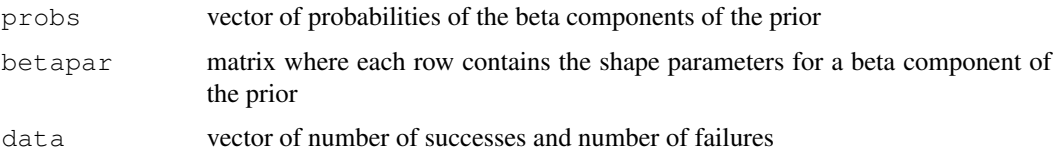

#### <span id="page-12-0"></span>birdextinct 13

## Value

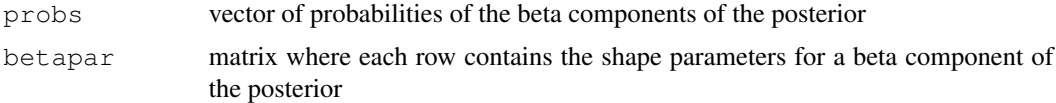

#### Author(s)

Jim Albert

## Examples

```
probs=c(.5, .5)beta.par1=c(15,5)
beta.par2=c(10,10)
betapar=rbind(beta.par1,beta.par2)
data=c(20,15)
binomial.beta.mix(probs,betapar,data)
```
birdextinct *Bird measurements from British islands*

## Description

Measurements on breedings pairs of landbird species were collected from 16 islands about Britain over several decades.

## Usage

birdextinct

## Format

A data frame with 62 observations on the following 5 variables.

species name of bird species

time average time of extinction on the islands

nesting average number of nesting pairs

size size of the species, 1 or 0 if large or small

status staus of the species, 1 or 0 if resident or migrant

#### Source

Pimm, S., Jones, H., and Diamond, J. (1988), On the risk of extinction, American Naturalists, 132, 757-785.

## Description

Dobson describes a study where one is interested in predicting a baby's birthweight based on the gestational age and the baby's gender.

#### Usage

birthweight

### Format

A data frame with 24 observations on the following 3 variables.

age gestational age in weeks **gender** gender of the baby where  $0(1)$  is male (female) weight birthweight of baby in grams

#### Source

Dobson, A. (2001), An Introduction to Generalized Linear Models, New York: Chapman and Hall.

blinreg *Simulation from Bayesian linear regression model*

#### Description

Gives a simulated sample from the joint posterior distribution of the regression vector and the error standard deviation for a linear regression model with a noninformative or g prior.

## Usage

blinreg(y,X,m,prior=NULL)

## Arguments

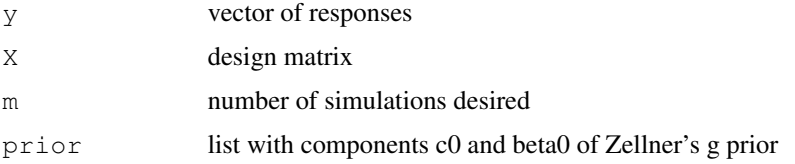

## <span id="page-14-0"></span>blinregexpected 15

## Value

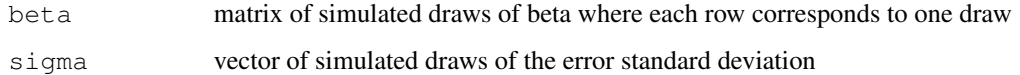

#### Author(s)

Jim Albert

## Examples

```
chirps=c(20,16.0,19.8,18.4,17.1,15.5,14.7,17.1,15.4,16.2,15,17.2,16,17,14.1)
temp=c(88.6,71.6,93.3,84.3,80.6,75.2,69.7,82,69.4,83.3,78.6,82.6,80.6,83.5,76.3)
X=cbind(1,chirps)
m=1000
s=blinreg(temp,X,m)
```
blinregexpected *Simulates values of expected response for linear regression model*

#### Description

Simulates draws of the posterior distribution of an expected response for a linear regression model with a noninformative prior

#### Usage

blinregexpected(X1, theta.sample)

## Arguments

X1 matrix where each row corresponds to a covariate set

theta.sample list with components beta, matrix of simulated draws of regression vector, and sigma, vector of simulated draws of sampling error standard deviation

#### Value

matrix where a column corresponds to the simulated draws of the expected response for a given covariate set

#### Author(s)

Jim Albert

## Examples

```
chirps=c(20,16.0,19.8,18.4,17.1,15.5,14.7,17.1,15.4,16.2,15,17.2,16,17,14.1)
temp=c(88.6,71.6,93.3,84.3,80.6,75.2,69.7,82,69.4,83.3,78.6,82.6,80.6,83.5,76.3)
X=cbind(1,chirps)
m=1000
theta.sample=blinreg(temp,X,m)
cost1=c(1,15)\csc 2=c(1,20)X1=rbind(covset1,covset2)
blinregexpected(X1, theta.sample)
```
blinregpred *Simulates values of predicted response for linear regression model*

#### Description

Simulates draws of the predictive distribution of a future response for a linear regression model with a noninformative prior

#### Usage

blinregpred(X1, theta.sample)

#### Arguments

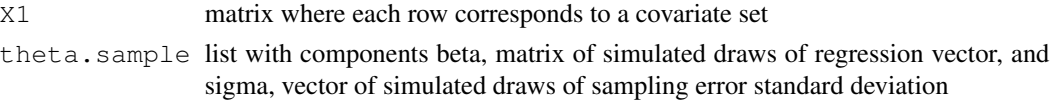

#### Value

matrix where a column corresponds to the simulated draws of the predicted response for a given covariate set

## Author(s)

Jim Albert

```
chirps=c(20,16.0,19.8,18.4,17.1,15.5,14.7,17.1,15.4,16.2,15,17.2,16,17,14.1)
temp=c(88.6,71.6,93.3,84.3,80.6,75.2,69.7,82,69.4,83.3,78.6,82.6,80.6,83.5,76.3)
X=cbind(1,chirps)
m=1000
theta.sample=blinreg(temp,X,m)
covset1=c(1,15)\csc 2 = c(1, 20)X1=rbind(covset1,covset2)
blinregpred(X1,theta.sample)
```
<span id="page-15-0"></span>

<span id="page-16-0"></span>bprobit.probs *Simulates fitted probabilities for a probit regression model*

## Description

Gives a simulated sample for fitted probabilities for a binary response regression model with a probit link and noninformative prior.

## Usage

bprobit.probs(X1,fit)

## Arguments

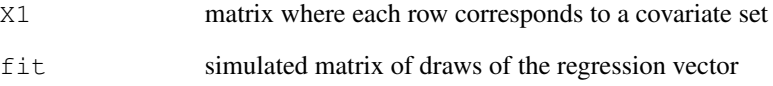

## Value

matrix of simulated draws of the fitted probabilities, where a column corresponds to a particular covariate set

## Author(s)

Jim Albert

```
response=c(0,1,0,0,0,1,1,1,1,1)
covariate=c(1,2,3,4,5,6,7,8,9,10)
X=cbind(1,covariate)
m=1000
fit=bayes.probit(response,X,m)
x1=c(1,3)
x2=c(1,8)
X1=rbind(x1,x2)
fittedprobs=bprobit.probs(X1,fit$beta)
```
<span id="page-17-0"></span>bradley.terry.post *Log posterior of a Bradley Terry random effects model*

#### Description

Computes the log posterior density of the talent parameters and the log standard deviation for a Bradley Terry model with normal random effects

## Usage

```
bradley.terry.post(theta,data)
```
## Arguments

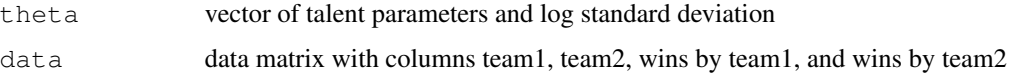

## Value

value of the log posterior

#### Author(s)

Jim Albert

## Examples

```
data(baseball.1964)
team.strengths=rep(0,10)
log.sigma=0
bradley.terry.post(c(team.strengths,log.sigma),baseball.1964)
```
breastcancer *Survival experience of women with breast cancer under treatment*

## Description

Collett (1994) describes a study to evaluate the effectiveness of a histochemical marker in predicting the survival experience of women with breast cancer.

#### Usage

breastcancer

## <span id="page-18-0"></span>calculus.grades 19

## Format

A data frame with 45 observations on the following 3 variables.

time survival time in months

status censoring indicator where 1 (0) indicates a complete (censored) survival time

stain indicates by a 0 (1) if tumor was negatively (positively) stained

## Source

Collett, D. (1994), Modelling Survival Data in Medical Research, London: Chapman and Hall.

calculus.grades *Calculus grades dataset*

## Description

Grades and other variables collected for a sample of calculus students.

#### Usage

calculus.grades

## Format

A data frame with 100 observations on the following 3 variables.

grade indicates if student received a A or B in class

prev.grade indicates if student received a A in prerequisite math class

act score on the ACT math test

#### Source

Collected by a colleague of the author at his university.

<span id="page-19-0"></span>cancermortality *Cancer mortality data*

#### **Description**

Number of cancer deaths and number at risk for 20 cities in Missouri.

#### Usage

```
cancermortality
```
#### Format

A data frame with 20 observations on the following 2 variables.

- y number of cancer deaths
- n number at risk

#### Source

Tsutakawa, R., Shoop, G., and Marienfeld, C. (1985), Empirical Bayes Estimation of Cancer Mortality Rates, Statistics in Medicine, 4, 201-212.

careertraj.setup *Setup for Career Trajectory Application*

#### Description

Setups the data matrices for the use of WinBUGS in the career trajectory application.

## Usage

```
careertraj.setup(data)
```
## Arguments

```
data data matrix for ballplayers with variables Player, Year, Age, G, AB, R, H, X2B,
                X3B, HR, RBI, BB, SO
```
#### Value

```
player.names vector of player names
y matrix of home runs for players where a row corresponds to the home runs for a
               player during all the years of his career
n matrix of AB-SO for all players
x matrix of ages for all players for all years of their careers
T vector of number of seasons for all players
N number of players
```
## <span id="page-20-0"></span>cauchyerrorpost 21

## Author(s)

Jim Albert

## Examples

```
data(sluggerdata)
careertraj.setup(sluggerdata)
```
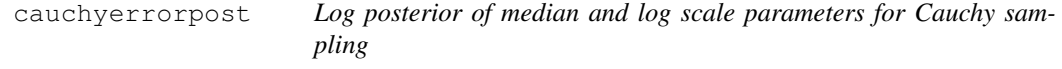

## Description

Computes the log posterior density of (M,log S) when a sample is taken from a Cauchy density with location M and scale S and a uniform prior distribution is taken on (M, log S)

## Usage

cauchyerrorpost (theta, data)

## Arguments

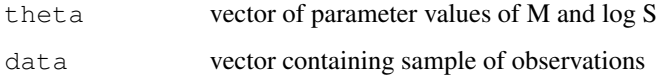

#### Value

value of the log posterior

#### Author(s)

Jim Albert

```
data=c(108, 51, 7, 43, 52, 54, 53, 49, 21, 48)
theta=c(40,1)
cauchyerrorpost (theta, data)
```
<span id="page-21-0"></span>

#### Description

Edmunson et al (1979) studied the effect of different chemotherapy treatments following surgical treatment of ovarian cancer.

#### Usage

chemotherapy

#### Format

A data frame with 26 observations on the following 5 variables.

patient patient number

time survival time in days following treatment

status indicates if time is censored (0) or actually observed (1)

treat control group  $(0)$  or treatment group  $(1)$ 

age age of the patient

#### Source

Edmonson, J., Felming, T., Decker, D., Malkasian, G., Jorgensen, E., Jefferies, J.,Webb, M., and Kvols, L. (1979), Different chemotherapeutic sensitivities and host factors affecting prognosis in advanced ovarian carcinoma versus minimal residual disease, Cancer Treatment Reports, 63, 241- 247.

ctable *Bayes factor against independence using uniform priors*

## Description

Computes a Bayes factor against independence for a two-way contingency table assuming uniform prior distributions

#### Usage

ctable(y,a)

#### Arguments

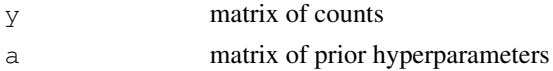

#### <span id="page-22-0"></span>darwin 23

## Value

value of the Bayes factor against independence

## Author(s)

Jim Albert

## Examples

```
y=matrix(c(10,4,6,3,6,10),c(2,3))
a = matrix(rep(1, 6), c(2, 3))ctable(y,a)
```
darwin *Darwin's data on plants*

## Description

Fifteen differences of the heights of cross and self fertilized plants quoted by Fisher (1960)

## Usage

darwin

## Format

A data frame with 15 observations on the following 1 variable.

difference difference of heights of two types of plants

## Source

Fisher, R. (1960), Statistical Methods for Research Workers, Edinburgh: Oliver and Boyd.

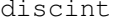

discint *Highest probability interval for a discrete distribution*

## Description

Computes a highest probability interval for a discrete probability distribution

#### Usage

discint(dist, prob)

<span id="page-23-0"></span>24 dmnorm

## Arguments

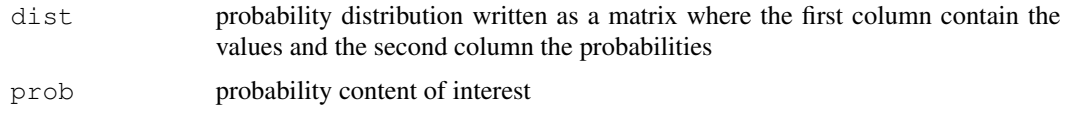

## Value

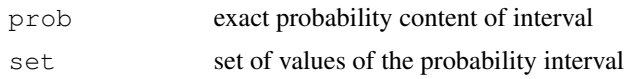

## Author(s)

Jim Albert

## Examples

```
x=0:10
probs=dbinom(x,size=10,prob=.3)
dist=cbind(x,probs)
pcontent=.8
discint(dist,pcontent)
```
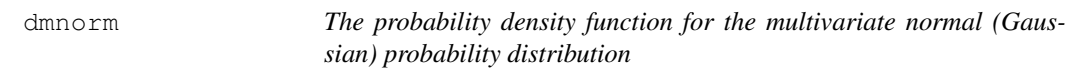

## Description

Computes the density of a multivariate normal distribution

## Usage

```
dmnorm(x, mean = rep(0, d), varcov, log = FALSE)
```
## Arguments

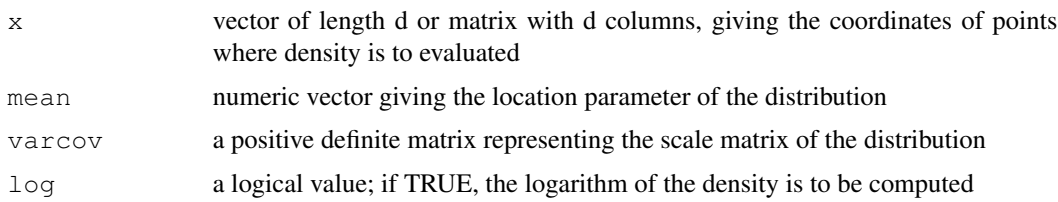

## Value

vector of density values

#### <span id="page-24-0"></span>dmt 25

## Author(s)

Jim Albert

## Examples

```
mu \leftarrow c(1,12,2)
Sigma <- matrix(c(1,2,0,2,5,0.5,0,0.5,3), 3, 3)
x \leftarrow c(2,14,0)f <- dmnorm(x, mu, Sigma)
```
dmt *Probability density function for multivariate t*

## Description

Computes the density of a multivariate t distribution

## Usage

dmt(x, mean = rep(0, d), S, df = Inf, log=FALSE)

## Arguments

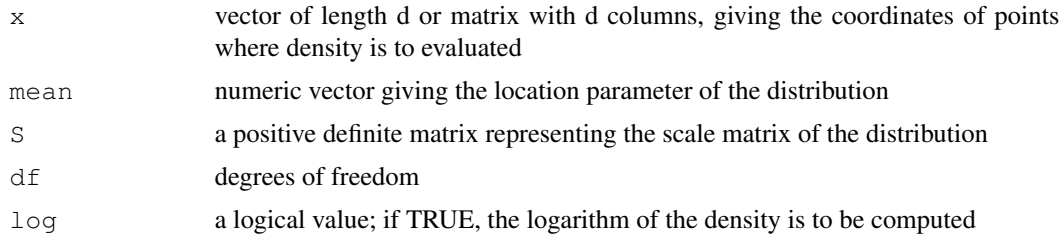

## Value

vector of density values

## Author(s)

Jim Albert

```
mu \leftarrow c(1,12,2)
Sigma <- matrix(c(1,2,0,2,5,0.5,0,0.5,3), 3, 3)
df \leftarrow 4x \leftarrow c(2,14,0)f \leftarrow \text{dmt}(x, mu, \text{Sigma}, df)
```
<span id="page-25-0"></span>

#### Description

Data contains the age, gender and survival status for 45 members of the Donner Party who experienced difficulties in crossing the Sierra Nevada mountains in California.

#### Usage

donner

#### Format

A data frame with 45 observations on the following 3 variables.

age age of person

male gender that is 1 (0) if person is male (female)

survival survival status, 1 or 0 if person survived or died

## Source

Grayson, D. (1960), Donner party deaths: a demographic assessment, Journal of Anthropological Assessment, 46, 223-242.

election.2008 *Poll data from 2008 U.S. Presidential Election*

## Description

Results of recent state polls in the 2008 United States Presidential Election between Barack Obama and John McCain.

#### Usage

election.2008

#### Format

A data frame with 51 observations on the following 4 variables.

State name of the state

M.pct percentage of poll survey for McCain

O.pct precentage of poll survey for Obama

EV number of electoral votes

#### <span id="page-26-0"></span>election 27

## Source

Data collected by author in November 2008 from www.cnn.com website.

election *Florida election data*

#### Description

For each of the Florida counties in the 2000 presidential election, the number of votes for George Bush, Al Gore, and Pat Buchanan is recorded. Also the number of votes for the minority candidate Ross Perot in the 1996 presidential election is recorded.

#### Usage

election

## Format

A data frame with 67 observations on the following 5 variables.

county name of Florida county

perot number of votes for Ross Perot in 1996 election

gore number of votes for Al Gore in 2000 election

bush number of votes for George Bush in 2000 election

buchanan number of votes for Pat Buchanan in 2000 election

footballscores *Game outcomes and point spreads for American football*

## Description

Game outcomes and point spreads for 672 professional American football games.

## Usage

footballscores

## Format

A data frame with 672 observations on the following 8 variables.

year year of game home indicates if favorite is the home team favorite score of favorite team underdog score of underdog team spread point spread favorite.name name of favorite team underdog.name name of underdog team week week number of the season

## Source

Gelman, A., Carlin, J., Stern, H., and Rubin, D. (2003), Bayesian Data Analysis, Chapman and Hall.

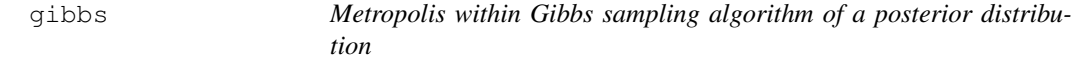

#### Description

Implements a Metropolis-within-Gibbs sampling algorithm for an arbitrary real-valued posterior density defined by the user

## Usage

gibbs(logpost,start,m,scale,data)

## Arguments

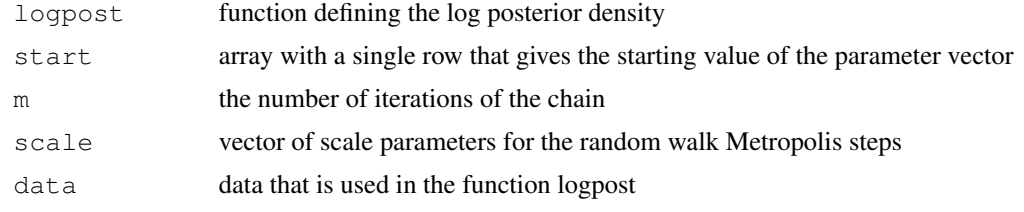

## Value

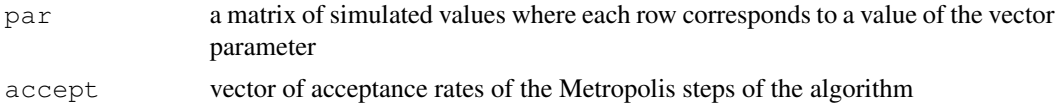

<span id="page-27-0"></span>

## <span id="page-28-0"></span>groupeddatapost 29

## Author(s)

Jim Albert

## Examples

```
data=c(6,2,3,10)
start=array(c(1,1),c(1,2))
m=1000
scale=c(2,2)
s=gibbs(logctablepost, start, m, scale, data)
```
groupeddatapost *Log posterior of normal parameters when data is in grouped form*

## Description

Computes the log posterior density of (M,log S) for normal sampling where the data is observed in grouped form

## Usage

groupeddatapost (theta, data)

## Arguments

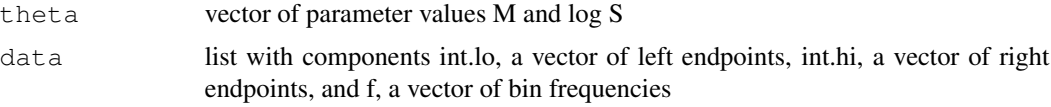

## Value

value of the log posterior

## Author(s)

Jim Albert

```
int.lo=c(-Inf,10,15,20,25)
int.hi=c(10,15,20,25,Inf)
f=c(2,5,8,4,2)data=list(int.lo=int.lo,int.hi=int.hi,f=f)
theta=c(20,1)
groupeddatapost (theta, data)
```
<span id="page-29-0"></span>hearttransplants *Heart transplant mortality data*

## Description

The number of deaths within 30 days of heart transplant surgery for 94 U.S. hospitals that performed at least 10 heart transplant surgeries. Also the exposure, the expected number of deaths, is recorded for each hospital.

#### Usage

hearttransplants

## Format

A data frame with 94 observations on the following 2 variables.

- e expected number of deaths (the exposure)
- y observed number of deaths within 30 days of heart transplant surgery

#### Source

Christiansen, C. and Morris, C. (1995), Fitting and checking a two-level Poisson model: modeling patient mortality rates in heart transplant patients, in Berry, D. and Stangl, D., eds, Bayesian Biostatistics, Marcel Dekker.

hiergibbs *Gibbs sampling for a hierarchical regression model*

#### Description

Implements Gibbs sampling for estimating a two-way table of means under a hierarchical regression model.

## Usage

```
hiergibbs(data,m)
```
## Arguments

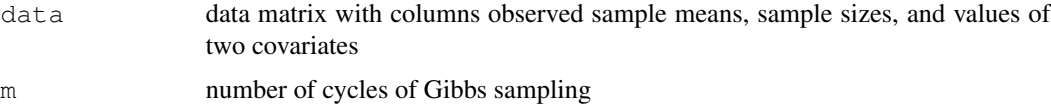

#### <span id="page-30-0"></span>histprior 31

## Value

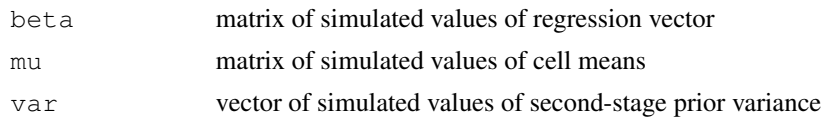

## Author(s)

Jim Albert

## Examples

```
data(iowagpa)
m=1000
s=hiergibbs(iowagpa,m)
```
histprior *Density function of a histogram distribution*

## Description

Computes the density of a probability distribution defined on a set of equal-width intervals

## Usage

histprior(p,midpts,prob)

## Arguments

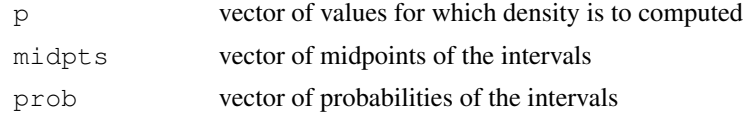

## Value

vector of values of the probability density

## Author(s)

Jim Albert

```
midpts=c(.1,.3,.5,.7,.9)
prob=c(.2,.2,.4,.1,.1)
p=seq(.01,.99,by=.01)
plot(p,histprior(p,midpts,prob),type="l")
```
<span id="page-31-0"></span>

#### Description

Computes the logarithm of a dependent prior on two proportions proposed by Howard in a Statistical Science paper in 1998.

### Usage

```
howardprior(xy,par)
```
## Arguments

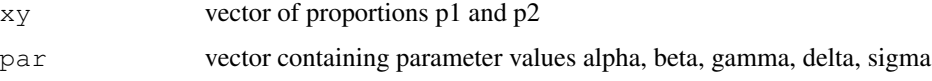

## Value

value of the log posterior

#### Author(s)

Jim Albert

## Examples

```
param=c(1,1,1,1,2)
p=c(.1,.5)
howardprior(p,param)
```
impsampling *Importance sampling using a t proposal density*

## Description

Implements importance sampling to compute the posterior mean of a function using a multivariate t proposal density

## Usage

```
impsampling(logf,tpar,h,n,data)
```
## <span id="page-32-0"></span>indepmetrop 33

## Arguments

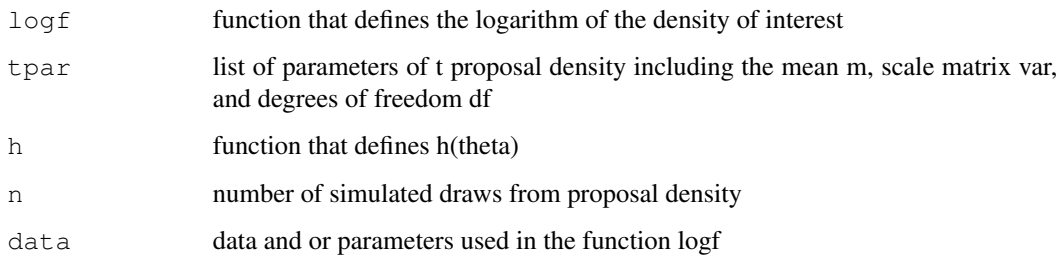

#### Value

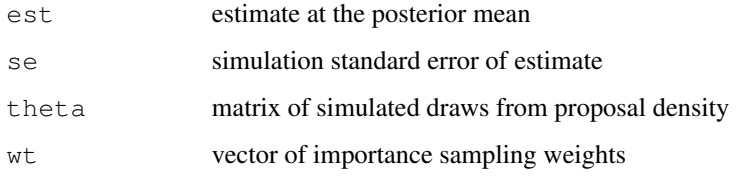

## Author(s)

Jim Albert

## Examples

```
data(cancermortality)
start=c(-7, 6)fit=laplace(betabinexch, start, cancermortality)
tpar=list(m=fit$mode,var=2*fit$var,df=4)
myfunc=function(theta) return(theta[2])
theta=impsampling(betabinexch,tpar,myfunc,1000,cancermortality)
```
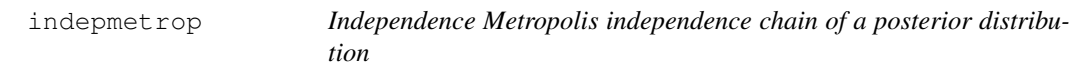

## Description

Simulates iterates of an independence Metropolis chain with a normal proposal density for an arbitrary real-valued posterior density defined by the user

## Usage

```
indepmetrop(logpost,proposal,start,m,data)
```
## Arguments

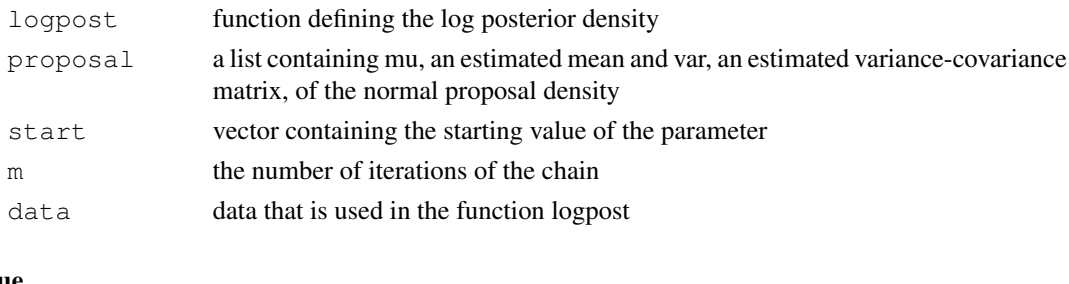

## Value

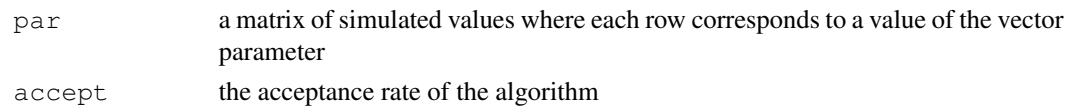

## Author(s)

Jim Albert

## Examples

```
data=c(6,2,3,10)
proposal=list(mu=array(c(2.3,-.1),c(2,1)),var=diag(c(1,1)))
start=array(c(0,0),c(1,2))
m=1000
fit=indepmetrop(logctablepost,proposal,start,m,data)
```
iowagpa *Admissions data for an university*

## Description

Students at a major university are categorized with respect to their high school rank and their ACT score. For each combination of high school rank and ACT score, one records the mean grade point average (GPA).

## Usage

iowagpa

## Format

A data frame with 40 observations on the following 4 variables.

gpa mean grade point average n sample size HSR high school rank ACT act score

<span id="page-33-0"></span>

#### <span id="page-34-0"></span>jeter2004 35

## Source

Albert, J. (1994), A Bayesian approach to estimation of GPA's of University of Iowa freshmen under order restrictions, Journal of Educational Statistics, 19, 1-22.

jeter2004 *Hitting data for Derek Jeter*

## Description

Batting data for the baseball player Derek Jeter for all 154 games in the 2004 season.

#### Usage

jeter2004

#### Format

A data frame with 154 observations on the following 10 variables.

Game the game number

AB the number of at-bats

R the number of runs scored

H the number of hits

X2B the number of doubles

- X3B the number of triples
- HR the number of home runs
- RBI the number of runs batted in
- BB the number of walks
- SO the number of strikeouts

#### Source

Collected from game log data from www.retrosheet.org.

## Description

For a general posterior density, computes the posterior mode, the associated variance-covariance matrix, and an estimate at the logarithm at the normalizing constant.

#### Usage

```
laplace(logpost, mode, par)
```
## Arguments

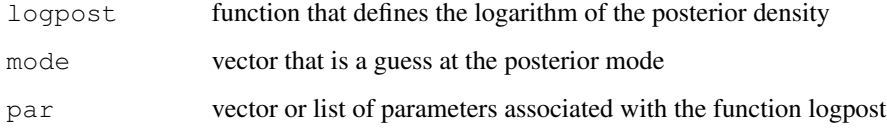

## Value

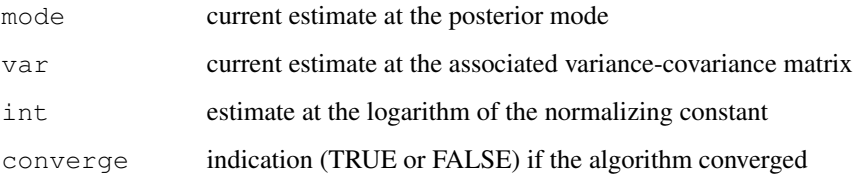

## Author(s)

Jim Albert

```
logpost=function(theta,data)
{
s=5sum(-log(1+(data-theta)^2/s^2))
}
data=c(10,12,14,13,12,15)
start=10
laplace(logpost, start, data)
```
<span id="page-36-0"></span>

Computes the logarithm of a bivariate normal density

# Usage

lbinorm(xy,par)

# Arguments

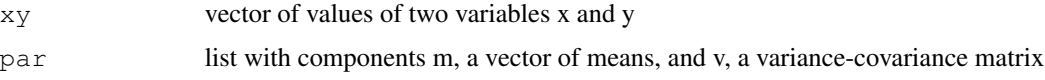

### Value

value of the kernel of the log density

# Author(s)

Jim Albert

### Examples

```
mean = c(0, 0)varcov=diag(c(1,1))value=c(1,1)param=list(m=mean,v=varcov)
lbinorm(value, param)
```
logctablepost *Log posterior of difference and sum of logits in a 2x2 table*

### Description

Computes the log posterior density for the difference and sum of logits in a 2x2 contingency table for independent binomial samples and uniform prior placed on the logits

# Usage

```
logctablepost (theta, data)
```
# <span id="page-37-0"></span>Arguments

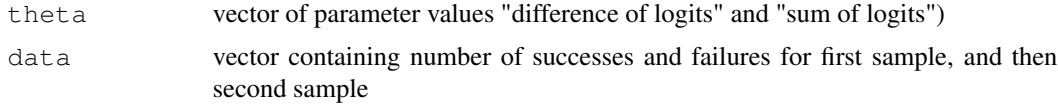

### Value

value of the log posterior

# Author(s)

Jim Albert

### Examples

```
s1=6; f1=2; s2=3; f2=10
data=c(s1, f1, s2, f2)theta=c(2,4)logctablepost(theta, data)
```
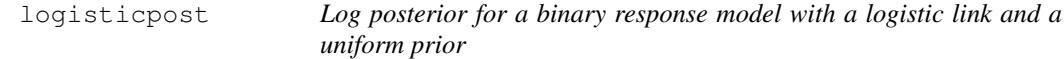

# Description

Computes the log posterior density of (beta0, beta1) when yi are independent binomial(ni, pi) and logit(pi)=beta0+beta1\*xi and a uniform prior is placed on (beta0, beta1)

# Usage

```
logisticpost (beta, data)
```
# Arguments

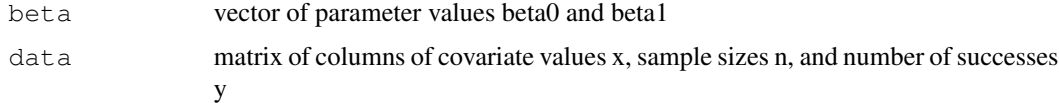

# Value

value of the log posterior

# Author(s)

Jim Albert

# <span id="page-38-0"></span>logpoissgamma 39

# Examples

 $x = c(-0.86, -0.3, -0.05, 0.73)$  $n = c(5, 5, 5, 5)$  $y = c(0, 1, 3, 5)$  $data = cbind(x, n, y)$  $beta=c(2,10)$ logisticpost(beta, data)

logpoissgamma *Log posterior with Poisson sampling and gamma prior*

# Description

Computes the logarithm of the posterior density of a Poisson log mean with a gamma prior

### Usage

logpoissgamma(theta,datapar)

#### Arguments

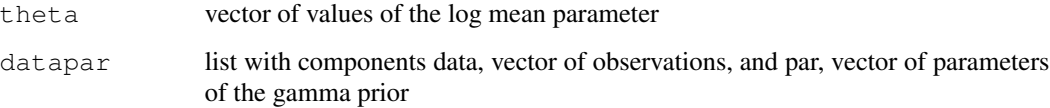

# Value

vector of values of the log posterior for all values in theta

# Author(s)

Jim Albert

```
data=c(2,4,3,6,1,0,4,3,10,2)
par=c(1,1)
datapar=list(data=data,par=par)
theta=c(-1, 0, 1, 2)logpoissgamma(theta,datapar)
```
<span id="page-39-0"></span>

Computes the logarithm of the posterior density of a Poisson log mean with a normal prior

### Usage

```
logpoissnormal(theta,datapar)
```
# Arguments

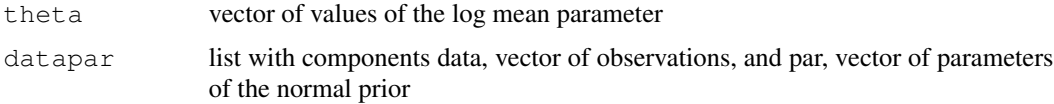

### Value

vector of values of the log posterior for all values in theta

# Author(s)

Jim Albert

# Examples

```
data=c(2,4,3,6,1,0,4,3,10,2)
par=c(0,1)
datapar=list(data=data,par=par)
theta=c(-1,0,1,2)
logpoissnormal(theta,datapar)
```
marathontimes *Marathon running times*

# Description

Running times in minutes for twenty male runners between the ages 20 and 29 who ran the New York Marathon.

#### Usage

marathontimes

### <span id="page-40-0"></span>mnormt.onesided 41

# Format

A data frame with 20 observations on the following 1 variable.

time running time

### Source

www.nycmarathon.org website.

mnormt.onesided *Bayesian test of one-sided hypothesis about a normal mean*

# Description

Computes a Bayesian test of the hypothesis that a normal mean is less than or equal to a specified value

### Usage

mnormt.onesided(m0,normpar,data)

#### Arguments

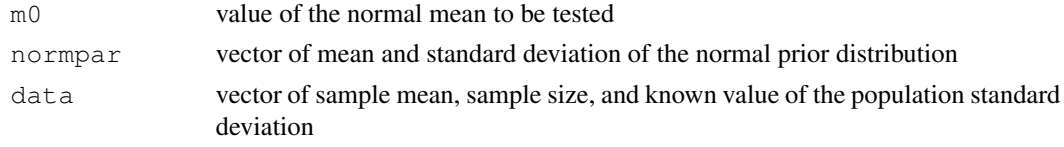

### Value

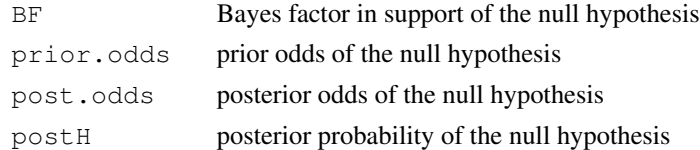

# Author(s)

Jim Albert

```
y=c(182,172,173,176,176,180,173,174,179,175)
pop.s=3
data=c(mean(y), length(data), pop.s)
m0=175
normpar=c(170,1000)
mnormt.onesided(m0,normpar,data)
```
<span id="page-41-0"></span>mnormt.twosided *Bayesian test of a two-sided hypothesis about a normal mean*

# Description

Bayesian test that a normal mean is equal to a specified value using a normal prior

# Usage

```
mnormt.twosided(m0, prob, t, data)
```
# Arguments

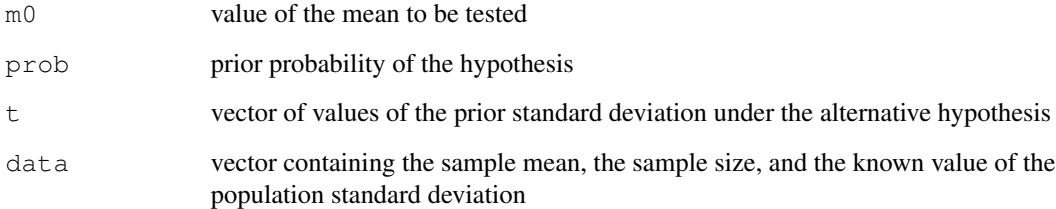

# Value

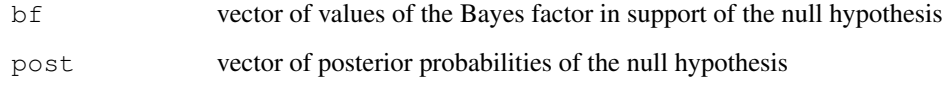

# Author(s)

Jim Albert

```
m0=170
prob=.5
tau=c(.5,1,2,4,8)
samplesize=10
samplemean=176
popsd=3
data=c(samplemean, samplesize, popsd)
mnormt.twosided(m0,prob,tau,data)
```
<span id="page-42-0"></span>

For a general two parameter density, draws a contour graph where the contour lines are drawn at 10 percent, 1 percent, and .1 percent of the height at the mode.

#### Usage

```
mycontour(logf,limits,data,...)
```
### Arguments

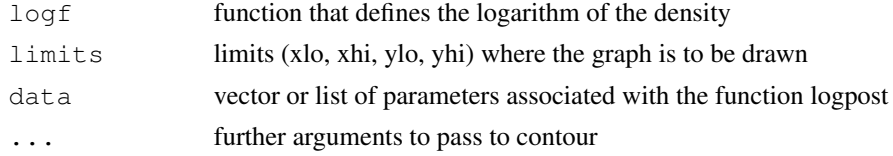

# Value

A contour graph of the density is drawn

# Author(s)

Jim Albert

### Examples

```
m=array(c(0,0),c(2,1))
v=array(c(1,.6,.6,1),c(2,2))
normpar=list(m=m,v=v)
mycontour(lbinorm, c(-4, 4, -4, 4), normpar)
```
normal.normal.mix *Computes the posterior for normal sampling and a mixture of normals prior*

### Description

Computes the parameters and mixing probabilities for a normal sampling problem, variance known, where the prior is a discrete mixture of normal densities.

#### Usage

```
normal.normal.mix(probs,normalpar,data)
```
# Arguments

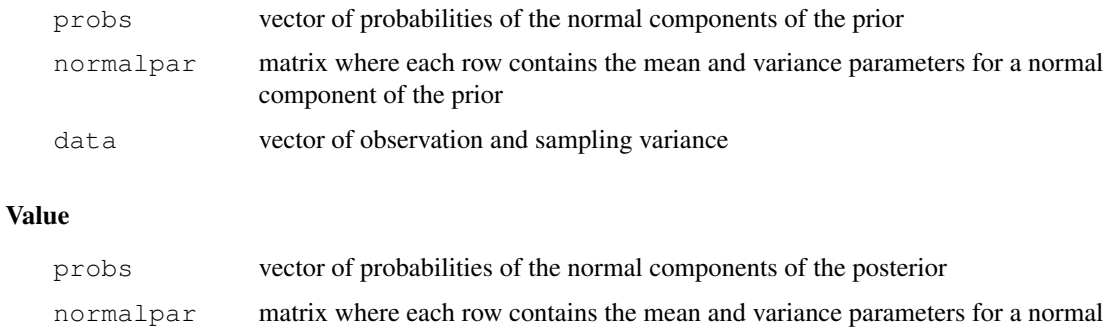

# Author(s)

Jim Albert

# Examples

```
probs=c(.5, .5)normal.par1=c(0,1)
normal.par2=c(2,.5)
normalpar=rbind(normal.par1,normal.par2)
y=1; sigma2=.5
data=c(y, sigma2)
normal.normal.mix(probs,normalpar,data)
```
component of the posterior

normal.select *Selection of Normal Prior Given Knowledge of Two Quantiles*

# Description

Finds the mean and standard deviation of a normal density that matches knowledge of two quantiles of the distribution.

### Usage

```
normal.select(quantile1, quantile2)
```
# Arguments

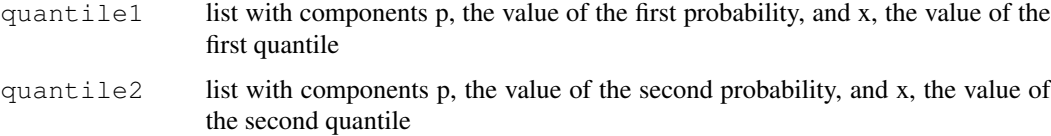

<span id="page-43-0"></span>

# <span id="page-44-0"></span>normchi2post 45

# Value

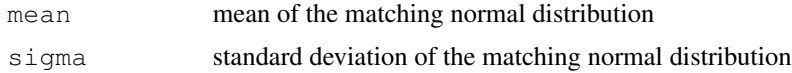

# Author(s)

Jim Albert

#### Examples

```
# person believes the 15th percentile of the prior is 100
# and the 70th percentile of the prior is 150
quantile1=list(p=.15,x=100)
quantile2=list(p=.7,x=150)
normal.select(quantile1,quantile2)
```
normchi2post *Log posterior density for mean and variance for normal sampling*

### Description

Computes the log of the posterior density of a mean M and a variance S2 when a sample is taken from a normal density and a standard noninformative prior is used.

#### Usage

```
normchi2post(theta,data)
```
# Arguments

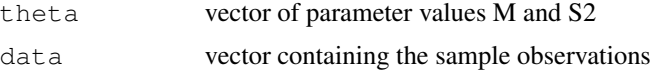

# Value

value of the log posterior

### Author(s)

Jim Albert

```
parameter=c(25,5)
data=c(20, 32, 21, 43, 33, 21, 32)
normchi2post(parameter, data)
```
<span id="page-45-0"></span>

Given simulated draws from the posterior from a normal sampling model, outputs simulated draws from the posterior predictive distribution of a statistic of interest.

#### Usage

normpostpred(parameters,sample.size,f=min)

### **Arguments**

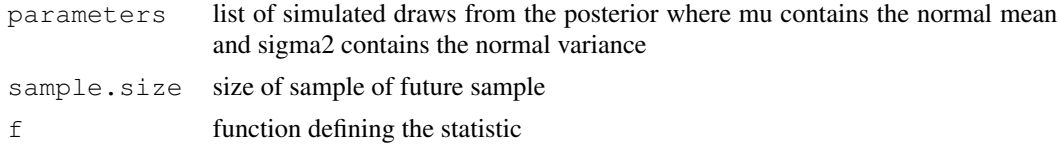

### Value

simulated sample of the posterior predictive distribution of the statistic

### Author(s)

Jim Albert

### Examples

```
# finds posterior predictive distribution of the min statistic of a future sample of size 15
data(darwin)
s=normpostsim(darwin$difference)
sample.size=15
sim.stats=normpostpred(s,sample.size,min)
```
normpostsim *Simulation from Bayesian normal sampling model*

### Description

Gives a simulated sample from the joint posterior distribution of the mean and variance for a normal sampling prior with a noninformative prior.

#### Usage

```
normpostsim(data,m=1000)
```
# <span id="page-46-0"></span>ordergibbs 47

# Arguments

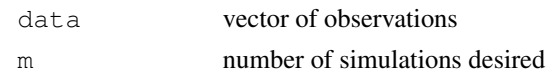

# Value

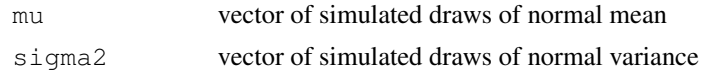

# Author(s)

Jim Albert

# Examples

```
data(darwin)
s=normpostsim(darwin$difference)
```
ordergibbs *Gibbs sampling for a hierarchical regression model*

### Description

Implements Gibbs sampling for estimating a two-way table of means under a order restriction.

### Usage

ordergibbs(data,m)

# Arguments

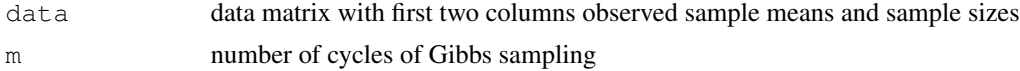

### Value

matrix of simulated draws of the normal means where each row represents one simulated draw

# Author(s)

Jim Albert

```
data(iowagpa)
m=1000
s=ordergibbs(iowagpa,m)
```
<span id="page-47-0"></span>

Computes predictive distribution for number of successes of future binomial experiment with a discrete distribution for the proportion.

### Usage

pbetap(ab, n, s)

# Arguments

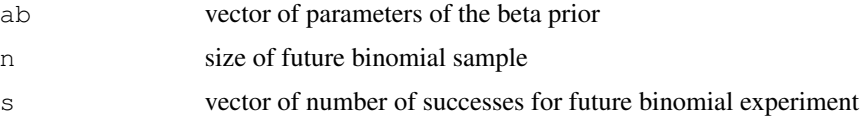

# Value

vector of predictive probabilities for the values in the vector s

# Author(s)

Jim Albert

# Examples

```
ab=c(3,12)
n=10
s=0:10
pbetap(ab,n,s)
```
pbetat *Bayesian test of a proportion*

### Description

Bayesian test that a proportion is equal to a specified value using a beta prior

# Usage

pbetat(p0, prob, ab, data)

#### <span id="page-48-0"></span>pdisc and the set of the set of the set of the set of the set of the set of the set of the set of the set of the set of the set of the set of the set of the set of the set of the set of the set of the set of the set of the

# Arguments

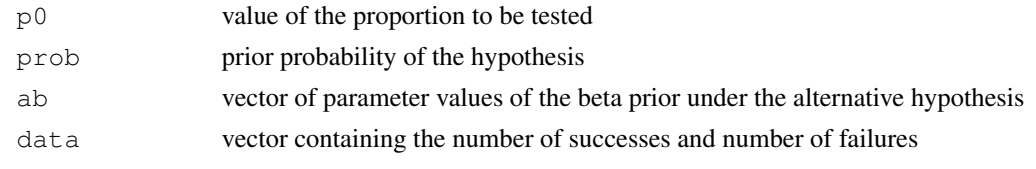

# Value

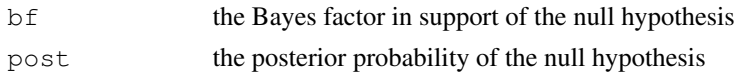

# Author(s)

Jim Albert

# Examples

```
p0 = .5prob=.5
ab=c(10,10)
data=c(5,15)
pbetat(p0, prob, ab, data)
```
pdisc *Posterior distribution for a proportion with discrete priors*

# Description

Computes the posterior distribution for a proportion for a discrete prior distribution.

# Usage

pdisc(p, prior, data)

# Arguments

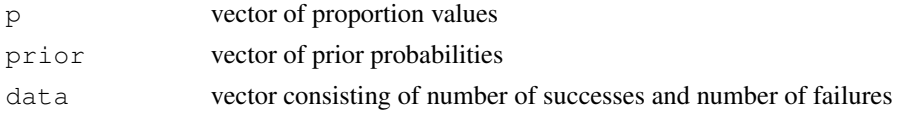

# Value

vector of posterior probabilities

# Author(s)

Jim Albert

50 pdiscp

# Examples

```
p=c(.2,.25,.3,.35)
prior=c(.25,.25,.25,.25)
data=c(5,10)
pdisc(p,prior,data)
```
pdiscp *Predictive distribution for a binomial sample with a discrete prior*

# Description

Computes predictive distribution for number of successes of future binomial experiment with a discrete distribution for the proportion.

# Usage

pdiscp(p, probs, n, s)

# Arguments

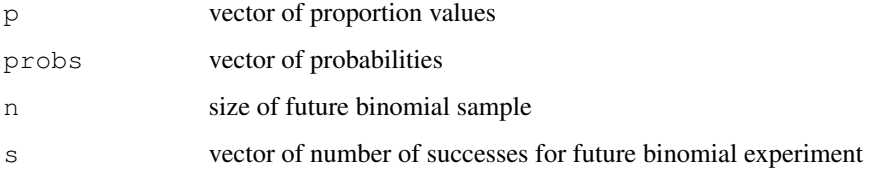

# Value

vector of predictive probabilities for the values in the vector s

# Author(s)

Jim Albert

```
p=c(.1, .2, .3, .4, .5, .6, .7, .8, .9)prob=c(0.05,0.10,0.10,0.15,0.20,0.15,0.10,0.10,0.05)
n=10
s=0:10
pdiscp(p,prob,n,s)
```
<span id="page-49-0"></span>

<span id="page-50-0"></span>

Computes the log posterior density of log alpha and log mu for a Poisson/gamma exchangeable model

### Usage

```
poissgamexch(theta,datapar)
```
# Arguments

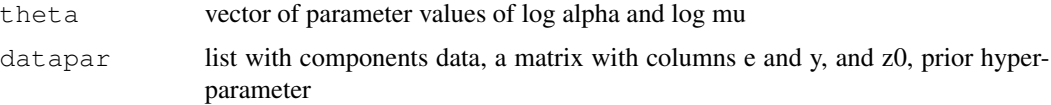

# Value

value of the log posterior

# Author(s)

Jim Albert

### Examples

```
e=c(532,584,672,722,904)
y=c(0,0,2,1,1)
data=cbind(e,y)
theta=c(-4,0)z0 = .5datapar=list(data=data,z0=z0)
poissgamexch(theta,datapar)
```
poisson.gamma.mix *Computes the posterior for Poisson sampling and a mixture of gammas prior*

# Description

Computes the parameters and mixing probabilities for a Poisson sampling problem where the prior is a discrete mixture of gamma densities.

# Usage

```
poisson.gamma.mix(probs,gammapar,data)
```
#### Arguments

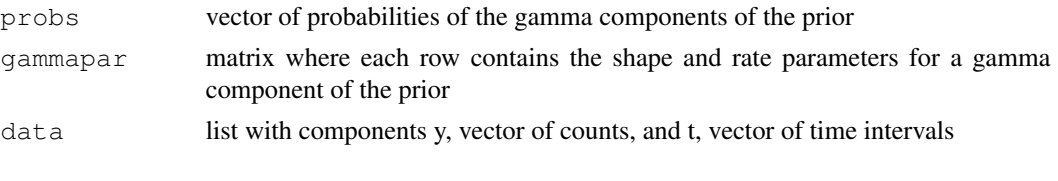

# Value

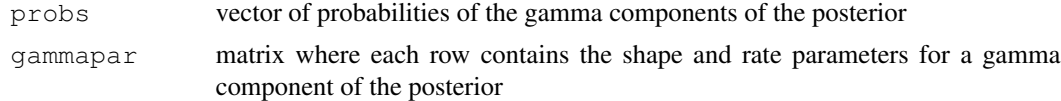

# Author(s)

Jim Albert

# Examples

```
probs=c(.5, .5)
gamma.par1=c(1,1)
gamma.par2=c(10,2)
gammapar=rbind(gamma.par1,gamma.par2)
y=c(1,3,2,4,10); t=c(1,1,1,1,1)
data=list(y=y,t=t)
poisson.gamma.mix(probs,gammapar,data)
```
predplot *Plot of predictive distribution for binomial sampling with a beta prior*

### Description

For a proportion problem with a beta prior, plots the prior predictive distribution of the number of successes in n trials and displays the observed number of successes.

#### Usage

predplot(prior,n,yobs)

# Arguments

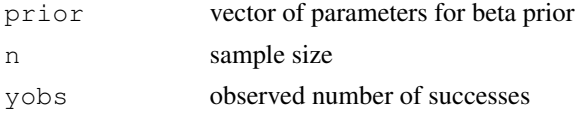

<span id="page-51-0"></span>

#### <span id="page-52-0"></span>puffin 53

# Author(s)

Jim Albert

# Examples

```
prior=c(3,10) # proportion has a beta(3, 10) prior
n=20 # sample size
yobs=10 # observed number of successes
predplot(prior,n,yobs)
```
### puffin *Bird measurements from British islands*

# Description

Measurements on breedings of the common puffin on different habits at Great Island, Newfoundland.

### Usage

puffin

# Format

A data frame with 38 observations on the following 5 variables.

Nest nesting frequency (burrows per 9 square meters)

Grass grass cover (percentage)

Soil mean soil depth (in centimeters)

Angle angle of slope (in degrees)

Distance distance from cliff edge (in meters)

#### Source

Peck, R., Devore, J., and Olsen, C. (2005), Introduction to Statistics And Data Analysis, Thomson Learning.

<span id="page-53-0"></span>

Simulates a sample from a Dirichlet distribution

### Usage

```
rdirichlet(n,par)
```
# Arguments

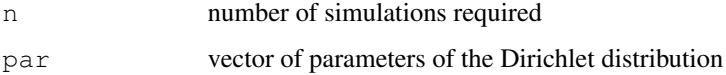

# Value

matrix of simulated draws where each row corresponds to a single draw

### Author(s)

Jim Albert

# Examples

```
par=c(2,5,4,10)
n=10
rdirichlet(n,par)
```
reg.gprior.post *Computes the log posterior of a normal regression model with a g prior.*

# Description

Computes the log posterior of (beta, log sigma) for a normal regression model with a g prior with parameters beta0 and c0.

# Usage

reg.gprior.post(theta, dataprior)

#### <span id="page-54-0"></span>regroup 55 and 55 and 50 million to the contract of the contract of the contract of the contract of the contract of the contract of the contract of the contract of the contract of the contract of the contract of the contra

# Arguments

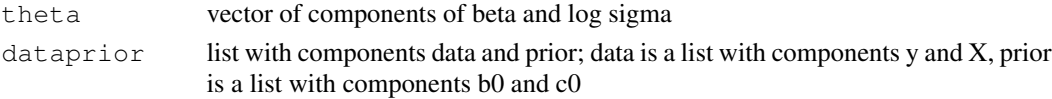

# Value

value of the log posterior

# Author(s)

Jim Albert

### Examples

```
data(puffin)
data=list(y=puffin$Nest, X=cbind(1,puffin$Distance))
prior=list(b0=c(0,0), c0=10)reg.gprior.post(c(20,-.5,1),list(data=data,prior=prior))
```
regroup *Collapses a matrix by summing over rows*

### Description

Collapses a matrix by summing over a specific number of rows

### Usage

regroup(data,g)

# Arguments

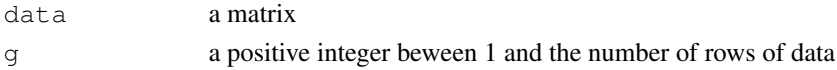

### Value

reduced matrix found by summing over rows

# Author(s)

Jim Albert

```
data=matrix(c(1:20), nrow=4, ncol=5)
g=2regroup(data,2)
```
<span id="page-55-0"></span>rejectsampling *Rejecting sampling using a t proposal density*

# Description

Implements a rejection sampling algorithm for a probability density using a multivariate t proposal density

# Usage

```
rejectsampling(logf,tpar,dmax,n,data)
```
# Arguments

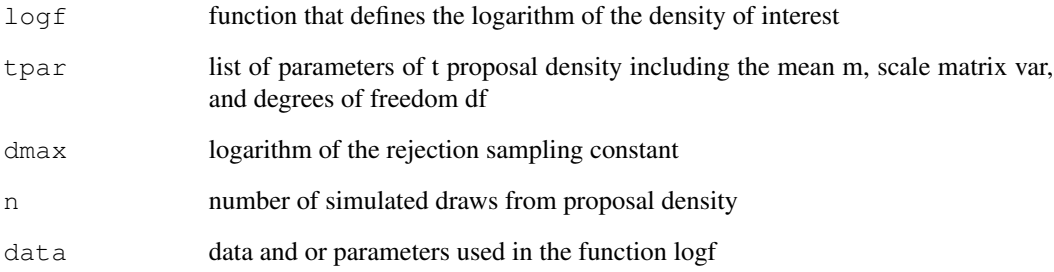

# Value

matrix of simulated draws from density of interest

# Author(s)

Jim Albert

```
data(cancermortality)
start=c(-7,6)fit=laplace(betabinexch, start, cancermortality)
tpar=list(m=fit$mode,var=2*fit$var,df=4)
theta=rejectsampling(betabinexch,tpar,-569.2813,1000,cancermortality)
```
<span id="page-56-0"></span>

Simulates from a inverse gamma (a, b) distribution with density proportional to  $y^{(-a-1)exp(-b/y)}$ 

# Usage

rigamma(n, a, b)

# Arguments

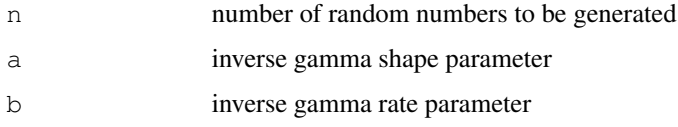

# Value

vector of n simulated draws

# Author(s)

Jim Albert

# Examples

```
a=10b=5n=20
rigamma(n,a,b)
```
rmnorm *Random number generation for multivariate normal*

# Description

Simulates from a multivariate normal distribution

# Usage

rmnorm( $n = 1$ , mean = rep( $0$ , d), varcov)

# <span id="page-57-0"></span>Arguments

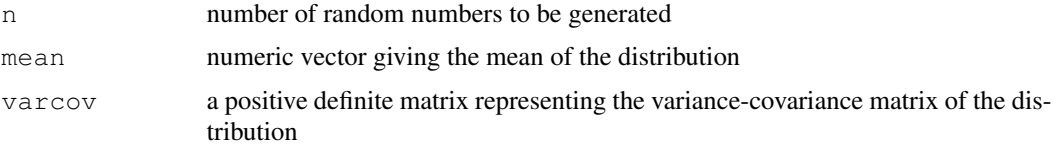

# Value

matrix of n rows of random vectors

### Author(s)

Jim Albert

# Examples

```
mu \leftarrow c(1,12,2)Sigma <- matrix(c(1,2,0,2,5,0.5,0,0.5,3), 3, 3)
x <- rmnorm(10, mu, Sigma)
```
rmt *Random number generation for multivariate t*

# Description

Simulates from a multivariate t distribution

# Usage

rmt(n = 1, mean = rep(0, d), S, df = Inf)

# Arguments

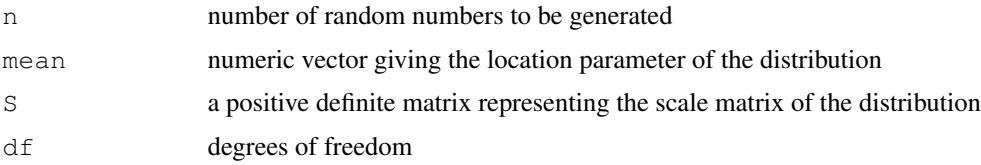

# Value

matrix of n rows of random vectors

# Author(s)

Jim Albert

#### <span id="page-58-0"></span>robustt to the control of the control of the control of the control of the control of the control of the control of the control of the control of the control of the control of the control of the control of the control of t

### Examples

```
mu \leftarrow c(1,12,2)Sigma <- matrix(c(1,2,0,2,5,0.5,0,0.5,3), 3, 3)
df \leftarrow 4x <- rmt(10, mu, Sigma, df)
```
robustt *Gibbs sampling for a robust regression model*

# Description

Implements Gibbs sampling for a robust t sampling model with location mu, scale sigma, and degrees of freedom v

# Usage

robustt(y,v,m)

# Arguments

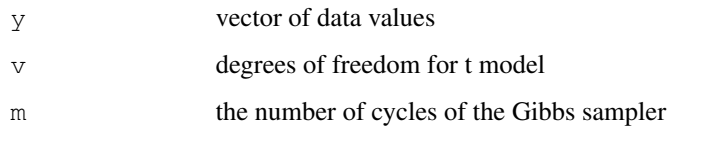

# Value

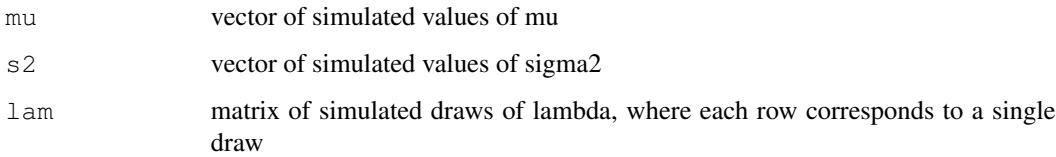

# Author(s)

Jim Albert

```
data=c(-67,-48,6,8,14,16,23,24,28,29,41,49,67,60,75)
fit=robustt(data,4,1000)
```
Simulates a sample from a truncated distribution where the functions for the cdf and inverse cdf are available.

# Usage

```
rtruncated(n,lo,hi,pf,qf,...)
```
# Arguments

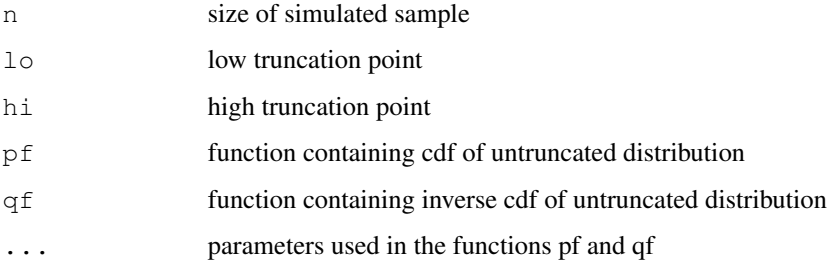

# Value

vector of simulated draws from distribution

#### Author(s)

Jim Albert

```
# want a sample of 10 from normal(2, 1) distribution truncated below by 3
n=10
lo=3hi=Inf
rtruncated(n,lo,hi,pnorm,qnorm,mean=2,sd=1)
# want a sample of 20 from beta(2, 5) distribution truncated to (.3, .8)
n=20
lo=0.3
hi=0.8
rtruncated(n,lo,hi,pbeta,qbeta,2,5)
```
<span id="page-60-0"></span>

Simulates iterates of a random walk Metropolis chain for an arbitrary real-valued posterior density defined by the user

### Usage

```
rwmetrop(logpost,proposal,start,m,par)
```
# Arguments

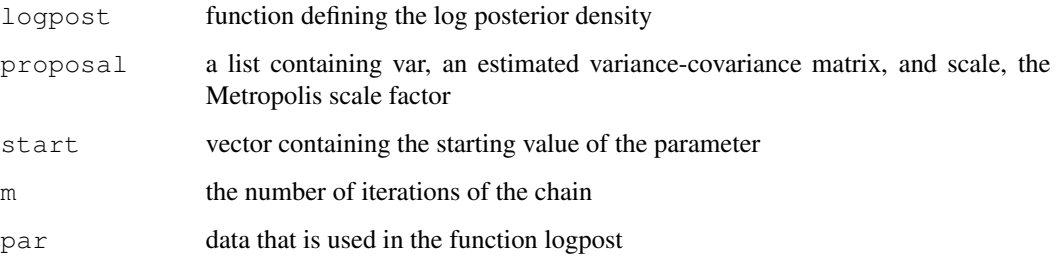

### Value

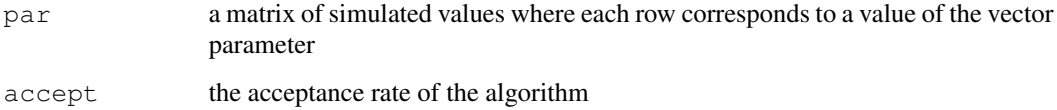

# Author(s)

Jim Albert

```
data=c(6,2,3,10)
varcov=diag(c(1,1))
proposal=list(var=varcov,scale=2)
start=array(c(1,1),c(1,2))
m=1000
s=rwmetrop(logctablepost,proposal,start,m,data)
```
<span id="page-61-0"></span>

Batting statistics for the baseball player Mike Schmidt during all the seasons of his career.

# Usage

schmidt

### Format

A data frame with 18 observations on the following 14 variables.

Year year of the season

Age Schmidt's age that season

G games played

AB at-bats

R runs scored

H number of hits

X2B number of doubles

X3B number of triples

HR number of home runs

RBI number of runs batted in

SB number of stolen bases

CS number of times caught stealing

BB number of walks

SO number of strikeouts

#### Source

Sean Lahman's baseball database from www.baseball1.com.

<span id="page-62-0"></span>

For a general two parameter density defined on a grid, simulates a random sample.

# Usage

simcontour(logf,limits,data,m)

# Arguments

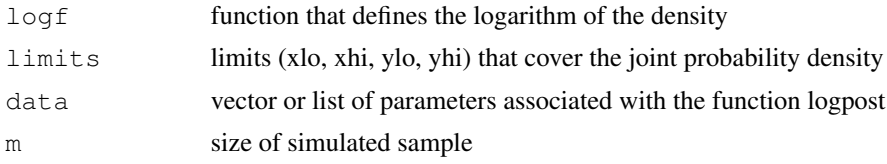

# Value

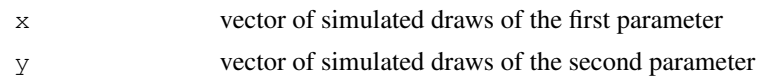

# Author(s)

Jim Albert

# Examples

```
m=array(c(0,0),c(2,1))v=array(c(1,.6,.6,1),c(2,2))
normpar=list(m=m,v=v)
s=simcontour(lbinorm,c(-4,4,-4,4), normpar, 1000)
plot(s$x,s$y)
```
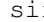

sir *Sampling importance resampling*

# Description

Implements sampling importance resampling for a multivariate t proposal density.

#### Usage

sir(logf,tpar,n,data)

# <span id="page-63-0"></span>Arguments

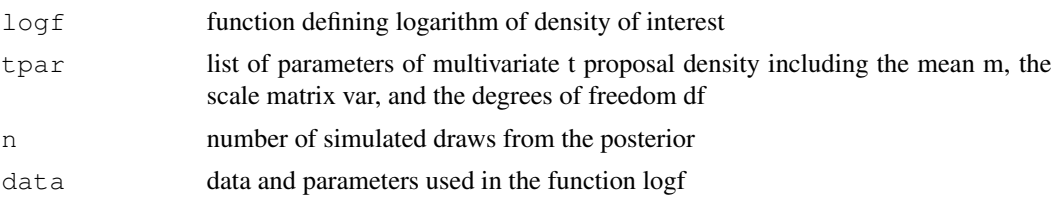

# Value

matrix of simulated draws from the posterior where each row corresponds to a single draw

#### Author(s)

Jim Albert

### Examples

```
data(cancermortality)
start=c(-7, 6)fit=laplace(betabinexch, start, cancermortality)
tpar=list(m=fit$mode,var=2*fit$var,df=4)
theta=sir(betabinexch,tpar,1000,cancermortality)
```
sluggerdata *Hitting statistics for ten great baseball players*

# Description

Career hitting statistics for ten great baseball players

### Usage

sluggerdata

# Format

A data frame with 199 observations on the following 13 variables.

Player names of the ballplayer

Year season played

Age age of the player during the season

G games played

AB number of at-bats

R number of runs scored

H number of hits

# <span id="page-64-0"></span>soccergoals 65

- X2B number of doubles
- X3B number of triples
- HR number of home runs
- RBI runs batted in
- BB number of base on balls
- SO number of strikeouts

#### Source

Sean Lahman's baseball database from www.baseball1.com.

#### soccergoals *Goals scored by professional soccer team*

# Description

Number of goals scored by a single professional soccer team during the 2006 Major League Soccer season

#### Usage

```
soccergoals
```
### Format

A data frame with 35 observations on the following 1 variable.

goals number of goals scored

### Source

Collected by author from the www.espn.com website.

<span id="page-65-0"></span>

Heart transplant data for 82 patients from Stanford Heart Transplanation Program

### Usage

stanfordheart

#### Format

A data frame with 82 observations on the following 4 variables.

survtime survival time in months

transplant variable that is 1 or 0 if patient had transplant or not

timetotransplant time a transplant patient waits for operation

state variable that is 1 or 0 if time is censored or not

#### Source

Turnbull, B., Brown, B. and Hu, M. (1974), Survivorship analysis of heart transplant data, Journal of the American Statistical Association, 69, 74-80.

strikeout *Baseball strikeout data*

### Description

For all professional baseball players in the 2004 season, dataset gives the number of strikeouts and at-bats when runners are in scoring position and when runners are not in scoring position.

#### Usage

strikeout

### Format

A data frame with 438 observations on the following 4 variables.

- r number of strikeouts of player when runners are not in scoring position
- n number of at-bats of player when runners are not in scoring position
- s number of strikeouts of player when runners are in scoring position
- m number of at-bats of player when runners are in scoring position

#### <span id="page-66-0"></span>studentdata 67

# Source

Collected from www.espn.com website.

studentdata *Student dataset*

# Description

Answers to a sheet of questions given to a large number of students in introductory statistics classes

#### Usage

studentdata

### Format

A data frame with 657 observations on the following 11 variables.

Student student number

Height height in inches

Gender gender

Shoes number of pairs of shoes owned

Number number chosen between 1 and 10

Dvds name of movie dvds owned

ToSleep time the person went to sleep the previous night (hours past midnight)

WakeUp time the person woke up the next morning

Haircut cost of last haircut including tip

Job number of hours working on a job per week

Drink usual drink at suppertime among milk, water, and pop

#### Source

Collected by the author during the Fall 2006 semester.

Computes the log posterior density of (log tau, log lambda, log p) for a Pareto model for survival data

# Usage

transplantpost (theta, data)

# Arguments

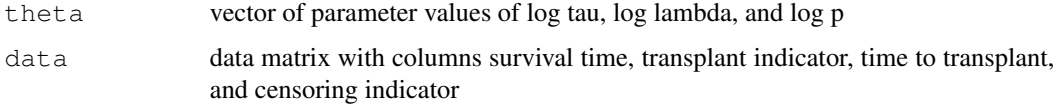

# Value

value of the log posterior

# Author(s)

Jim Albert

### Examples

```
data(stanfordheart)
theta=c(0,3,-1)
transplantpost(theta, stanfordheart)
```
triplot *Plot of prior, likelihood and posterior for a proportion*

### Description

For a proportion problem with a beta prior, plots the prior, likelihood and posterior on one graph.

# Usage

```
triplot(prior,data,where="topright")
```
# weibullregpost 69

### Arguments

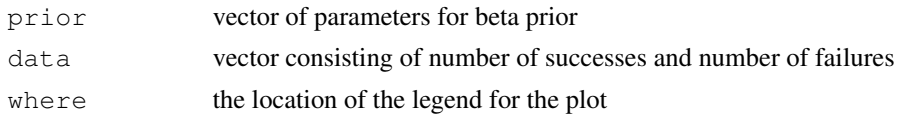

# Author(s)

Jim Albert

# Examples

```
prior=c(3, 10) # proportion has a beta(3, 10) prior
data=c(10,6) \# observe 10 successes and 6 failures
triplot(prior,data)
```
weibullregpost *Log posterior of a Weibull proportional odds model for survival data*

### Description

Computes the log posterior density of (log sigma, mu, beta) for a Weibull proportional odds regression model

#### Usage

weibullregpost(theta, data)

# Arguments

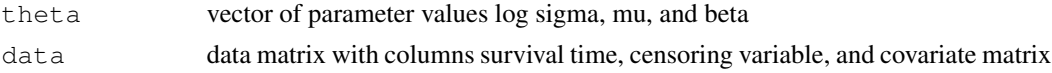

### Value

value of the log posterior

### Author(s)

Jim Albert

```
data(chemotherapy)
attach(chemotherapy)
d=cbind(time, status, treat-1, age)
theta=c(-.6,11,.6,0)
weibullregpost(theta,d)
```
# Index

∗Topic datasets achievement, [1](#page-0-0) baseball.1964, [2](#page-1-0) bermuda.grass, [6](#page-5-0) birdextinct, [11](#page-10-0) birthweight, [12](#page-11-0) breastcancer, [16](#page-15-0) calculus.grades, [17](#page-16-0) cancermortality, [18](#page-17-0) chemotherapy, [20](#page-19-0) darwin, [21](#page-20-0) donner, [24](#page-23-0) election, [25](#page-24-0) election.2008, [24](#page-23-0) footballscores, [25](#page-24-0) hearttransplants, [28](#page-27-0) iowagpa, [32](#page-31-0) jeter2004, [33](#page-32-0) marathontimes, [38](#page-37-0) puffin, [51](#page-50-0) schmidt, [60](#page-59-0) sluggerdata, [62](#page-61-0) soccergoals, [63](#page-62-0) stanfordheart, [64](#page-63-0) strikeout, [64](#page-63-0) studentdata, [65](#page-64-0) ∗Topic models bayes.influence, [3](#page-2-0) bayes.model.selection, [3](#page-2-0) bayes.probit, [4](#page-3-0) bayesresiduals, [5](#page-4-0) beta.select, [6](#page-5-0) betabinexch, [7](#page-6-0) betabinexch0, [8](#page-7-0) bfexch, [9](#page-8-0) bfindep, [9](#page-8-0) binomial.beta.mix, [10](#page-9-0) blinreg, [12](#page-11-0) blinregexpected, [13](#page-12-0)

blinregpred, [14](#page-13-0) bprobit.probs, [15](#page-14-0) bradley.terry.post, [16](#page-15-0) careertraj.setup, [18](#page-17-0) cauchyerrorpost, [19](#page-18-0) ctable, [20](#page-19-0) discint, [21](#page-20-0) dmnorm, [22](#page-21-0) dmt, [23](#page-22-0) gibbs, [26](#page-25-0) groupeddatapost, [27](#page-26-0) hiergibbs, [28](#page-27-0) histprior, [29](#page-28-0) howardprior, [30](#page-29-0) impsampling, [30](#page-29-0) indepmetrop, [31](#page-30-0) laplace, [34](#page-33-0) lbinorm, [35](#page-34-0) logctablepost, [35](#page-34-0) logisticpost, [36](#page-35-0) logpoissgamma, [37](#page-36-0) logpoissnormal, [38](#page-37-0) mnormt.onesided, [39](#page-38-0) mnormt.twosided, [40](#page-39-0) mycontour, [41](#page-40-0) normal.normal.mix, [41](#page-40-0) normal.select, [42](#page-41-0) normchi2post, [43](#page-42-0) normpostpred, [44](#page-43-0) normpostsim, [44](#page-43-0) ordergibbs, [45](#page-44-0) pbetap, [46](#page-45-0) pbetat, [46](#page-45-0) pdisc, [47](#page-46-0) pdiscp, [48](#page-47-0) poissgamexch, [49](#page-48-0) poisson.gamma.mix, [49](#page-48-0) predplot, [50](#page-49-0) rdirichlet, [52](#page-51-0)

### $I<sub>N</sub>$  in  $I<sub>1</sub>$  is  $I<sub>2</sub>$  in  $I<sub>3</sub>$  in  $I<sub>4</sub>$  in  $I<sub>5</sub>$  in  $I<sub>6</sub>$  in  $I<sub>7</sub>$  in  $I<sub>8</sub>$  in  $I<sub>9</sub>$  in  $I<sub>9</sub>$  in  $I<sub>9</sub>$  in  $I<sub>9</sub>$  in  $I<sub>9</sub>$  in  $I<sub>9</sub>$  in  $I<sub>9</sub>$  i

```
reg.gprior.post
, 52
   regroup
, 53
   rejectsampling
, 54
   rigamma
, 55
   rmnorm
, 55
   rmt
, 56
   robustt
, 57
   rtruncated
, 58
   rwmetrop
, 59
   simcontour
, 61
   sir
, 61
   transplantpost
, 66
   66
   weibullregpost
, 67
achievement
,
1
baseball.2bayes.influence
,
3
3
bayes.probit
,
4
bayesresiduals
,
5
6</mark>
beta.select
,
6
betabinexch
,
7
betabinexch0
,
8
bfexch
,
9
bfindep
,
9
binomial.beta.mix
, 10
birdextinct
, 11
birthweight
, 12
blinreg
, 12
13
blinregpred
, 14
bprobit.probs
, 15
bradley.terry.post
, 16
breastcancer, 1<mark>6</mark>
calculus.grades
, 17
cancermortality
, 18
careertraj.setup
, 18
cauchyerrorpost
, 19
chemotherapy
, 20
ctable
, 20
21
discint
, 21
22
dmt
, 23
```

```
donner
, 24
25
election.2008
, 24
footballscores
, 25
gibbs
, 26
groupeddatapost
, 27
hearttransplants
, 28
28
29
30
impsampling
, 30
indepmetrop
, 31
iowagpa
, 32
jeter2004
, 33
laplace
, 34
lbinorm
, 35
logctablepost
, 35
logisticpost
, 36
logpoissgamma
, 37
logpoissnormal
, 38
marathontimes
, 38
39
40
mycontour
, 41
normal.normal.mix
, 41
42
43
44
normpostsim
, 44
ordergibbs
, 45
pbetap
, 46
pbetat
, 46
pdisc
, 47
pdiscp
, 48
poissgamexch
, 49
49
predplot
, 50
puffin
, 51
rdirichlet
, 52
```
The state of the state of the state of the state of the state of the state of the state of the state of the state of the state of the state of the state of the state of the state of the state of the state of the state of t

```
reg.gprior.post
, 52
regroup
, 53
rejectsampling
, 54
rigamma
, 55
rmnorm
, 55
rmt
, 56
robustt
, 57
rtruncated
, 58
rwmetrop
, 59
60
simcontour
, 61
sir
, 61
62
63
stanfordheart
, 64
strikeout
, 64
65
```
transplantpost, [66](#page-65-0) triplot, [66](#page-65-0)

weibullregpost, [67](#page-66-0)